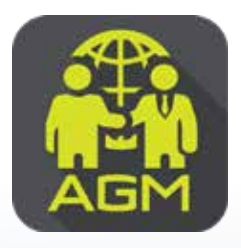

*Processes of shareholder / proxy holder self-identification through the application IR PLUS AGM*

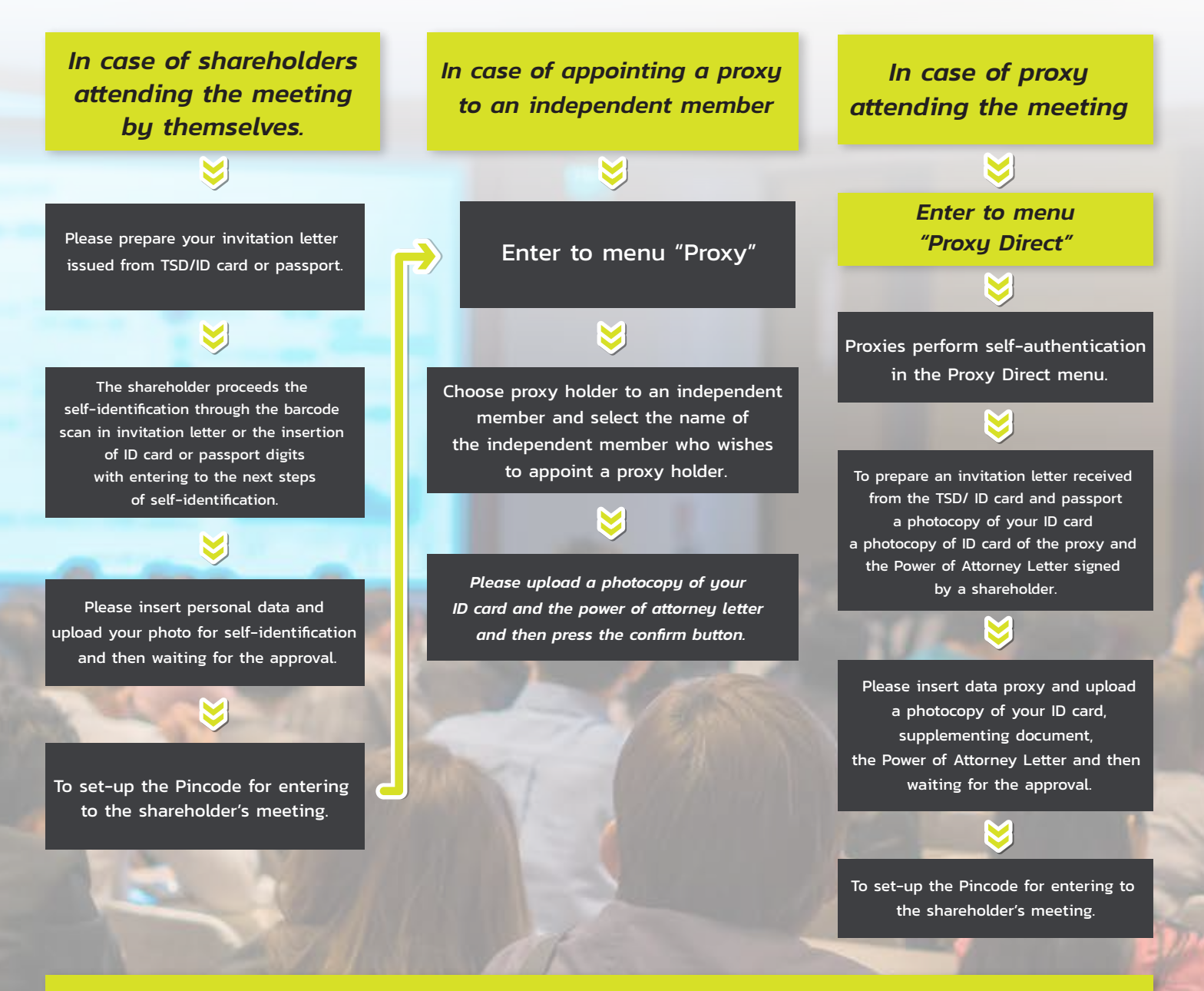

*On the date of meeting, all shareholders are encouraged to access to the Application IR PLUS AGM, and insert Pincode for registration with attending to the meeting.*

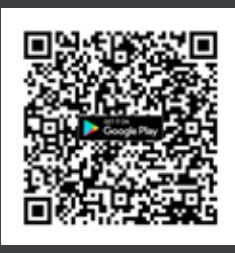

The Application IR PLUS AGM, iOS system, Version 14.5 upwards

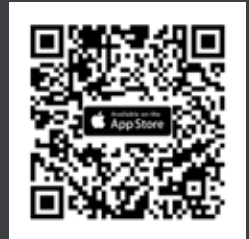

The Application IR PLUS AGM, ANDROID system, Version 8 upward

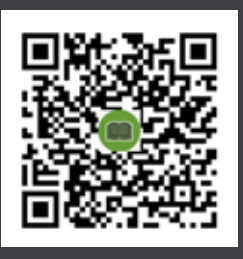

 The Manual for Using Application IR PLUS AGM